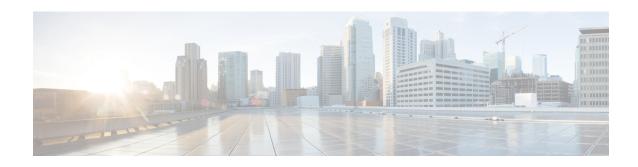

# **OSPFv3 Configuration Mode Commands**

The OSPFv3 Configuration sub-mode is used to configure the OSPFv3 routing protocol. This mode includes commands that configure OSPFv3 routing parameters.

#### **Command Modes**

Exec > Global Configuration > Context Configuration > OSPFv3 Configuration

configure > context context\_name > router ospfv3

Entering the above command sequence results in the following prompt:

[local]host\_name(config-ospfv3)#

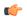

#### Important

The commands or keywords/variables that are available are dependent on platform type, product version, and installed license(s).

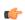

#### **Important**

For information on common commands available in this configuration mode, refer to the Common Commands chapter.

- area, on page 1
- default-metric, on page 3
- passive-interface, on page 4
- redistribute, on page 4
- router-id, on page 5
- timers spf, on page 6

## area

Configures an Open Shortest Path First Version 3 (OSPFv3) area and enables authentication for that area.

#### **Product**

**PDSN** 

HA

**GGSN** 

#### **Privilege**

Security Administrator, Administrator

#### **Command Modes**

Exec > Global Configuration > Context Configuration > OSPFv3 Configuration

#### configure > context context\_name > router ospfv3

Entering the above command sequence results in the following prompt:

```
[local] host name (config-ospfv3) #
```

#### **Syntax Description**

```
[ no ] area { decimal_value | ipv4address } default-cost default_integer_value |
stub [ no-summary ] | virtual-link virtuallink_neighbour_Ipv4_address [
dead-interval virtuallink_dead_interval ] [ hello-interval virtuallink_hello_interval
] [ retransmit-interval virtuallink_retransmit_interval ] [ transmit-delay
virtuallink transmit delay ]
```

#### no

Disables authentication for the specified area.

### decimal\_value | ipv4address

*decimal\_value*: Specifies the identification number of the area where authentication will be enabled as an integer from 0 through 4294967295.

*ipv4address*: Specifies the IP address of the area where authentication will be enabled in IPv4 dotted-decimal notation.

#### default-cost default\_integer\_value

Sets the OSPFV3 authentication area's default cost as an integer from 1 through 16777215.

#### stub [ no-summary ]

Sets the OSPFV3 stub area. Only Router-LSAs, Network-LSAs, Inter-area Prefix-LSAs, Intra-area Prefix-LSAs and Link-LSAs are allowed in a Stub area.

**no-summary** Does not inject inter-area routes into stub area.

#### virtual-link virtuallink\_neighbour\_lpv4\_address

Configures a virtual link to the authentication area.

virtuallink\_neighbour\_Ipv4\_address is the IPv4 address for the virtual link of the authenticated area in dotted-decimal notation.

The following interval timers can be set for the virtual link:

- **dead-interval** *virtuallink\_dead\_interval*: Sets the virtual link dead-interval (in seconds) as an integer from 1 through 65535.
- hello-interval virtuallink\_hello\_interval: Sets the virtual link hello interval (in seconds) as an integer from 1 through 65535.
- retransmit-interval virtuallink\_retransmit\_interval: Sets the virtual link retransmit interval (in seconds) as an integer from 1 through 3600.

• **transmit-delay** *virtuallink\_transmit\_delay*: Sets the virtual link transmit delay (in seconds) as n integer from 1 through 3600.

## **Usage Guidelines**

Use this command to establish OPSFv3 areas and enable authentication.

#### **Example**

The following command enables authentication for an OSPFv3 area defined by the IP address 192.168.100.10 with default cost of 256

area 192.168.100.10 default-cost 256

## default-metric

Configures the default metric value for routes redistributed from another protocol into Open Shortest Path First Version 3 (OSPFv3).

#### **Product**

**PDSN** 

HA

**GGSN** 

#### **Privilege**

Security Administrator, Administrator

## **Command Modes**

Exec > Global Configuration > Context Configuration > OSPFv3 Configuration

configure > context context\_name > router ospfv3

Entering the above command sequence results in the following prompt:

[local] host name(config-ospfv3) #

## **Syntax Description**

no ] default-metric default\_metric\_integer\_value

#### no

Disables the default metric.

#### default\_metric\_integer\_value

Specifies the default metric as an integer from 1 through 16777214.

## **Usage Guidelines**

Use this command to configure OPSFv3 default metric.

#### **Example**

The following command configures OSPFv3 default metric to 256

default-metric 256

## passive-interface

Configures an interface as being OSPFv3 passive. If a network interface is configured as passive, it will not receive or send any OSPFv3 packets.

**Product** 

**PDSN** 

HA

**GGSN** 

**Privilege** 

Security Administrator, Administrator

**Command Modes** 

Exec > Global Configuration > Context Configuration > OSPFv3 Configuration

configure > context context\_name > router ospfv3

Entering the above command sequence results in the following prompt:

[local]host\_name(config-ospfv3)#

**Syntax Description** 

[ no ] passive-interface interface\_name

no

Disables the passive interface.

interface\_name

Specifies an OSPFv3 passive interface as an alphanumeric string of 1 through 79 characters.

**Usage Guidelines** 

Use this command to configure an OPSFv3 passive interface in this context.

#### **Example**

The following command configures the OSPF-if1 interface to be OSPFv3 passive.

passive-interface OSPF-if1

## redistribute

Redistributes routes from other protocols to OSPFv3 neighbors using the OSPFv3 protocol.

**Product** 

**PDSN** 

HA

GGSN

**Privilege** 

Security Administrator, Administrator

**Command Modes** 

Exec > Global Configuration > Context Configuration > OSPFv3 Configuration

#### configure > context context\_name > router ospfv3

Entering the above command sequence results in the following prompt:

```
[local]host name(config-ospfv3)#
```

#### **Syntax Description**

```
[ no ] redistribute { connected | static } redistribute connected [ metric metric_value [ metric-type external_metric_type ] [ route-map route_map_name ] ] [ metric-type external_metric_type [ route-map route_map_name ] ] [ route-map route_map_name ] static [ metric metric_value [ metric-type external_metric_type ] [ route-map route_map_name ] ] [ metric-type external_metric_type [ route-map route_map_name ] ] [ route-map route_map_name ]
```

#### no

Disables the route redistribution.

#### connected

Redistributes connected routes.

#### static

Redistributes static routes.

#### metric metric value

Specifies the OSPFv3 default metric value as an integer from 0 through 16777214.

#### metric-type external\_metric\_type

Specifies the OSPFv3 external metric type as the integer 1 or 2

#### route-map route\_map\_name

Specifies a route map as an alphanumeric string of 1 through 79 characters.

#### **Usage Guidelines**

Use this command to configure OPSFv3 redistribution of connected or static routes.

#### Example

The following command configures OSPFv3 redistribution of connected routes.

```
redistribute connected metric 45 metric-type 1 route-map rt
```

## router-id

Sets the OSPFv3 router ID for the Open Shortest Path First Version 3 (OSPFv3) routing process.

## **Product**

**PDSN** 

HA

#### **GGSN**

### **Privilege**

Security Administrator, Administrator

#### **Command Modes**

Exec > Global Configuration > Context Configuration > OSPFv3 Configuration

configure > context context\_name > router ospfv3

Entering the above command sequence results in the following prompt:

[local]host\_name(config-ospfv3)#

#### **Syntax Description**

[ no ] router-id router\_id\_ipaddress

no

Disables the router-id.

## router\_id\_ipaddress

Specifies the router-id an IPv4 address in dotted-decimal notation.

## **Usage Guidelines**

Use this command to configure OPSF v3 router id to the given IPv4 address.

## **Example**

The following command configures OSPFv3 router id to the given IPv4 address.

router-id 11.22.22.21

# timers spf

Sets OSPFv3 the delay in the time between the detection of a topology change and when the SPF algorithm actually runs.

#### **Product**

**PDSN** 

HA

**GGSN** 

## **Privilege**

Security Administrator, Administrator

#### **Command Modes**

Exec > Global Configuration > Context Configuration > OSPFv3 Configuration

configure > context context\_name > router ospfv3

Entering the above command sequence results in the following prompt:

[local]host\_name(config-ospfv3)#

#### **Syntax Description**

[ no ] timers spf spf\_delay\_timer\_value spf\_hold\_timer\_value

#### no

Disables the SPF delay timer.

## spf\_delay\_timer\_value

Sets the Shortest Path First (SPF) delay timer (in milliseconds) as an integer from 0 through 4294967295.

## spf\_hold\_timer\_value

Default: 10

Specifies the hold time (in seconds) between consecutive SPF calculations. This must be an integer from 0 through 4294967295.

## **Usage Guidelines**

Use this command to configure the OPSFv3 SPF delay timer.

## **Example**

The following command sets OSPFv3 SPF timer.

timers spf 256 10

timers spf